# **ICA Top 25 Programs in JAVA**

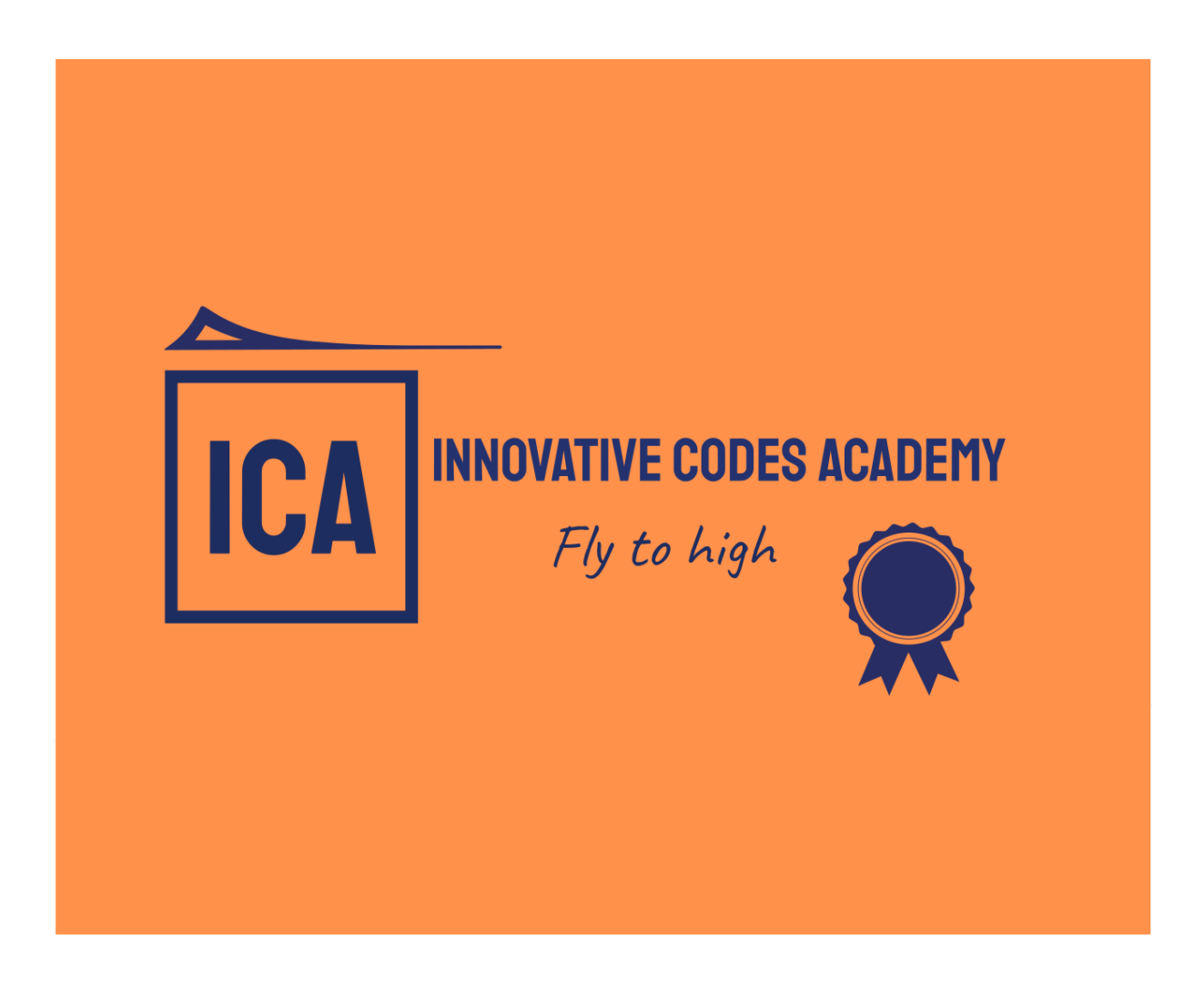

**Prepared by,** Prabakaran S Software Engineer

*[Innovative](http://www.innovativecodesacademy.in/) Codes Academy*

# **Table of content**

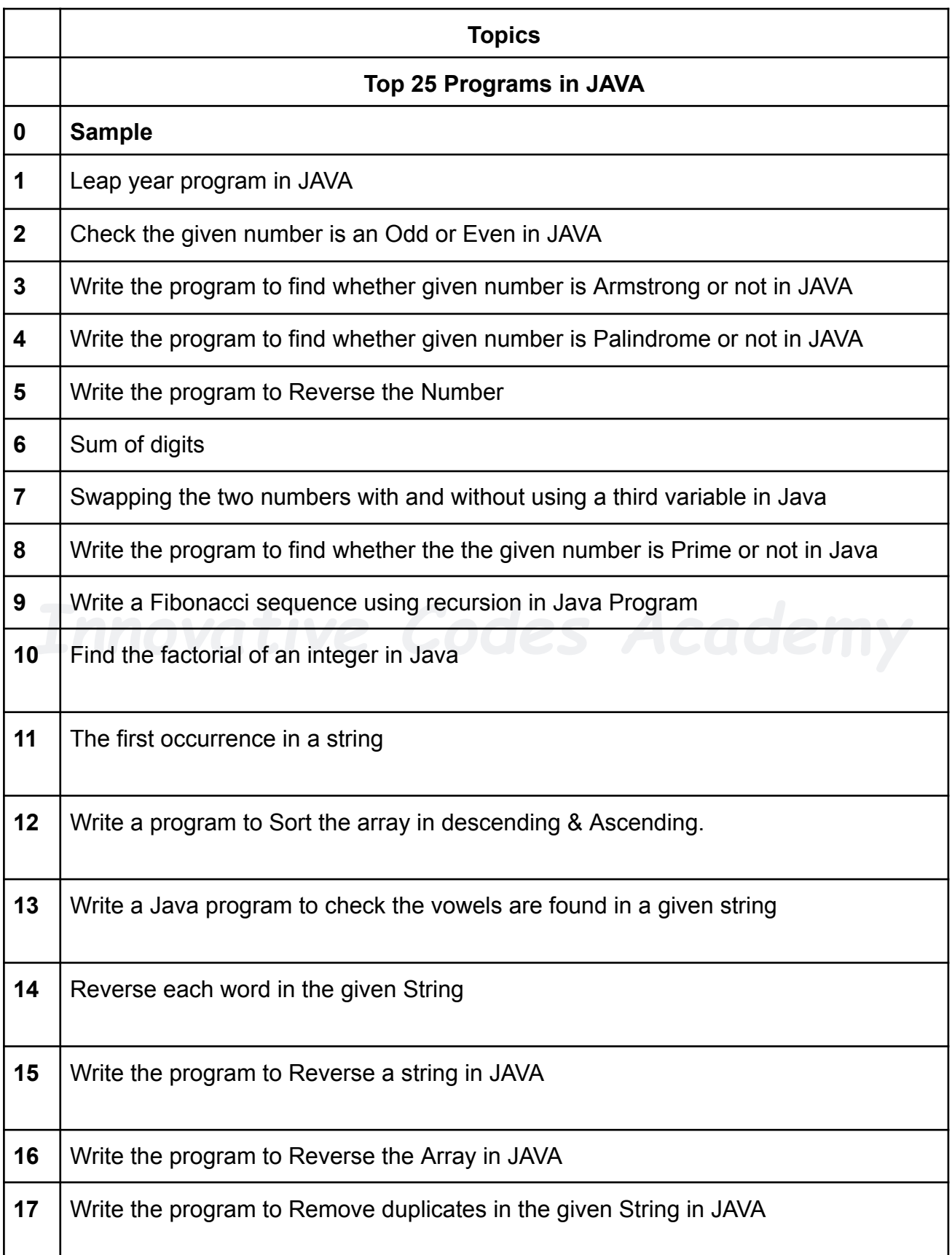

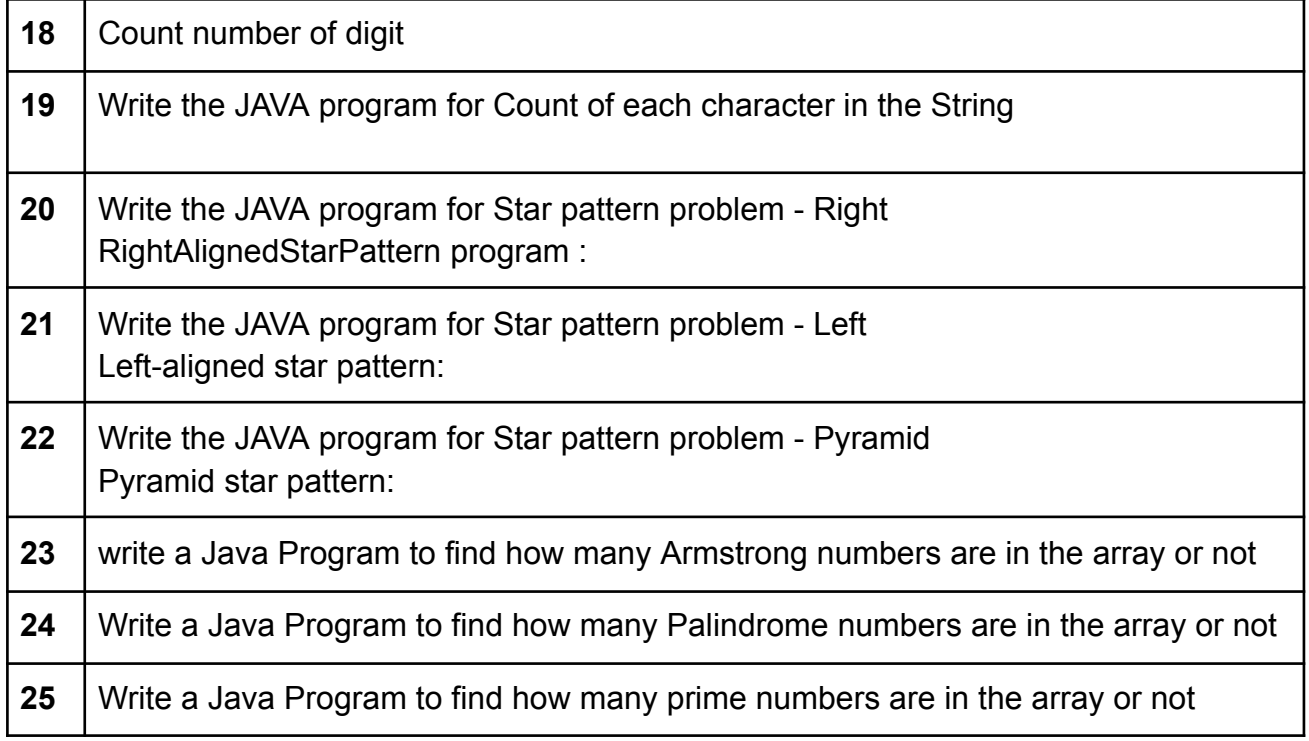

#### **Software and Tools:**

We have used **Notepad++** software for running the JAVA program in the computer before running the program you will install **JDK (Java SE Development Kit 20.0.1)** in your computer.

#### **Software:**

[Notepad++](https://notepad-plus-plus.org/downloads/v8.5.3/) v8.5.3

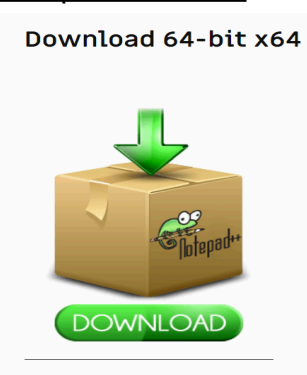

#### Install JDK (JAVA SE [Development](https://www.oracle.com/java/technologies/javase/jdk20-archive-downloads.html) Kit 20.0.1)

Verify your system: (use the below-mentioned command)

- 1. Open Command prompt or Windows + R
- 2. Then enter the command cmd
- 3. After opening the command prompt use this command (java –version)
- 3. After opening the command prompt use this command (java –version)<br>4. Then it will show whether any JDK file exists or not, if no files are there you will install JDK in your computer.

```
C:\Users\seeni>java --version
java 20 2023-03-21
.<br>Java(TM) SE Runtime Environment (build 20+36-2344)
Java HotSpot(TM) 64-Bit Server VM (build 20+36-2344, mixed mode, sharing)
```
#### **0. Introduction to the array**

In computer science, an array is a data structure that stores a collection of elements such as values or variables, all elements are stored in an array format of the same data type, and the values are stored in the array in the index format, index value starting from 0 to n values, for example, the array size is 5 the index value is start from 0 and end with 4 (0,1,2,3,4) the value the size of an array is typically fixed at the time of creation, although some programming languages allow dynamic resizing of arrays during runtime.

#### **Diagrammatic example:**

The array size is 5, and the values are 10,20,30,40,50.

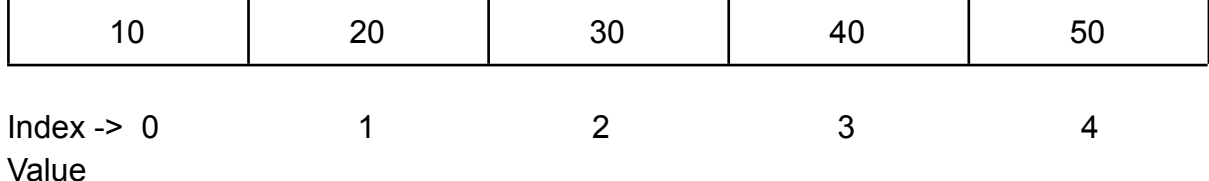

#### **Array Initialization**

To initialize an array in Java with user input, you can make use of the Scanner class from the java.util package. The Scanner class is used to get the input from the user. Here's an example of how you can initialize an array with user input in Java:

#### **Program in JAVA:**

```
import java.util.Scanner;
public class ArrayInitialization {
  public static void main(String[] args) {
     Scanner scanner = new Scanner(System.in);
     System.out.print("Enter the size of the array: ");
     int size = scanner.nextInt();int[] array = new int[size];
     System.out.println("Enter the elements of the array:");
     for (int i = 0; i < size; i++) {
        System.out.print("Enter element " + (i + 1) + ": ");
        array[i] = scanner.nextInt();
     }
     System.out.println("Array elements:");
     for (int i = 0; i < size; i++) {
        System.out.println("Element " + (i + 1) + ": " + array[i]);
     }
```
}

}

#### **Sample Output:**

D:\Prabakaran S\Website\ICA\_Placement\_Programs>javac ArrayInitialization.java

D:\Prabakaran S\Website\ICA\_Placement\_Programs>java ArrayInitialization

scanner.close();

Enter the size of the array: 5 Enter the elements of the array: Enter element 1: 10 Enter element 2: 20 Enter element 3: 30 Enter element 4: 40 Enter element 5: 50 Array elements: Element 1: 10 Index value:0 Element 2: 20 Index value:1 Element 3: 30 Index value:2 Element 4: 40 Index value:3 Element 5: 50 Index value:4

#### **Find the request element in the Array**

To find a specific element in an array in Java, you can iterate over the array and check each element until a match is found. Here's an example code that demonstrates how to find a requested element in an array:

#### **Program in JAVA:**

```
public class ArraySearchExample {  Codes  Academy
  public static void main(String[] args) {
    // Sample array
    int[] array = {10, 20, 30, 40, 50};
    // Element to search
    int element = 30;
    // Flag to track if element is found
    boolean found = false;
    // Iterate over the array
    for (int i = 0; i < array.length; i++) {
       if (array[i] == element) {
         found = true;
         break;
      }
    }
    // Check if the element was found
    if (found) {
       System.out.println("Element found in the array.");
```

```
} else {
       System.out.println("Element not found in the array.");
     }
  }
}
```
In the above code, we have an array 'array' and an 'element' that we want to find in the array. We iterate over each element of the array using a for loop and check if the current element is equal to the requested element. If a match is found, we set the `found` flag to `true` and break out of the loop. After the loop, we check the value of the `found` flag to determine if the element was found or not.

# **Sample Output:**

Microsoft Windows [Version 10.0.22621.1848] (c) Microsoft Corporation. All rights reserved.

C:\Users\seeni>D:

D:\>cd Prabakaran S/Website/ICA\_Placement\_Programs

D:\Prabakaran S\Website\ICA\_Placement\_Programs>javac ArraySearch.java<br>D:\Prabakaran S\Website\ICA\_Placement\_Programs>javac ArraySearch.java

D:\Prabakaran S\Website\ICA\_Placement\_Programs>java ArraySearch Element 30 found in the array at 2 index

#### C:\Users\seeni>D:

D:\>cd Prabakaran S/Website/ICA\_Placement\_Programs

D:\Prabakaran S\Website\ICA\_Placement\_Programs>javac ArraySearch.java

D:\Prabakaran S\Website\ICA\_Placement\_Programs>java ArraySearch Element 30 found in the array at 2 index

**Example - 1: (**Two or more occurrences of the same element in the array**)**

If there are two or more occurrences of the same element in the array and you want to find the first occurrence, you can modify the previous code as follows:

public class ArraySearchExample { public static void main(String[] args) { // Sample array  $int[]$  array = {10, 20, 30, 40, 30, 50};

```
Innovative Codes Academy
}
    // Element to search
    int element = 30;
    // Index of the found element (-1 if not found)
    int found Index = -1;
    // Iterate over the array
    for (int i = 0; i < array.length; i++) {
      if (array[i] == element) {
         foundIndex = i;
         break;
      }
    }
    // Check if the element was found
    if (foundIndex != -1) {
      System.out.println("Element found at index " + foundIndex);
    } else {
      System.out.println("Element not found in the array.");
    }
```
In this modified code, we added a new variable `foundIndex` to keep track of the index where the element is found. Initially, we set it to `-1` to indicate that the element is not found. When a match is found, we update the `foundIndex` variable with the index of the element and break out of the loop. After the loop, we check the value of `foundIndex`. If it is still `-1`, it means the element was not found. Otherwise, we display the index where the element is found.

}

# **1) Leap year program in JAVA:**

```
Indee {<br>In println(year + " is not a leap year.");<br>
<b>Accode My
import java.util.Scanner;
public class LeapYear
{
  public static boolean isLeapYear(int year)
{
    // A leap year is divisible by 4 and not divisible by 100, or divisible by 400.
    return (year % 4 == 0) && (year % 100 != 0 || year % 400 == 0);
 }
  public static void main(String[] args)
{
    Scanner scanner = new Scanner(System.in);
    System.out.print("Enter a number: ");
    int year = scanner.nextInt();
    if (isLeapYear(year))
{
       System.out.println(year + " is a leap year.");
       }
else {
    }
  }
}
```
# **Sample Output:**

Enter a number: 2023 2023 is not a leap year.

# **2) Check the given number is an Odd or Even in JAVA:**

```
import java.util.Scanner;
```

```
public class OddEven {
  public static void main(String[] args) {
    Scanner scanner = new Scanner(System.in);
```
System.out.print("Enter a number: "); int number = scanner.nextInt();

```
if (number % 2 == 0) {
  System.out.println(number + " is even.");
```

```
} else {
  System.out.println(number + " is odd.");
}
```

```
scanner.close(); // Remember to close the scanner to prevent resource leaks
  }
}
```
Enter a number: 23 23 is odd.

# **3) Write the program to find whether given number is Armstrong or not in JAVA:**

import java.util.Scanner;

```
public class ArmstrongNumber {
  public static void main(String[] args) {
    Scanner scanner = new Scanner(System.in);
    System.out.print("Enter a number: ");
    int number = scanner.nextInt();
    scanner.close();
    if (isArmstrong(number)) {
       System.out.println(number + " is an Armstrong number.");
    } else {
       System.out.println(number + " is not an Armstrong number.");
    }
  }
  public static boolean isArmstrong(int number) {
    int originalNumber, remainder, result = 0, n = 0;
    originalNumber = number:
    // Counting the number of digits
    while (originalNumber != 0) {
       originalNumber /= 10;
       ++n;
    }
    originalNumber = number;
    // Calculating result
    while (originalNumber != 0) {
```

```
remainder = originalNumber % 10;
       result += Math.pow(remainder, n);
       originalNumber /= 10;
    }
    // Checking if number is Armstrong
    return result == number;
  }
}
```
Enter a number: 153 153 is an Armstrong number.

# **4) Write the program to find whether given number is Palindrome or not in JAVA:**

```
import java.util.Scanner;
```

```
Innovative Codes Academy
public class Palindrome {
  public static void main(String[] args) {
    Scanner scanner = new Scanner(System.in);
    System.out.print("Enter a number: ");
    int number = scanner.nextInt();
    scanner.close();
    if (isPalindrome(number)) {
       System.out.println(number + " is a palindrome.");
    } else {
       System.out.println(number + " is not a palindrome.");
    }
  }
  public static boolean isPalindrome(int number) {
    int reversedNumber = 0;
    int originalNumber = number;
// For reverse a number
    while (number != 0) {
       int digit = number % 10;
       reversedNumber = reversedNumber * 10 + digit;
       number /= 10;
    }
```

```
return originalNumber == reversedNumber;
```

```
}
}
```
**Sample Output:** Enter a number: 121 121 is a palindrome.

#### **5) Write the program to Reverse the Number:**

```
import java.util.Scanner;
```

```
public static int reverse(int number) {        OCes Academy
public class ReverseNumber {
  public static void main(String[] args) {
    Scanner scanner = new Scanner(System.in);
    System.out.print("Enter a number: ");
    int number = scanner.nextInt();
    scanner.close();
    int reversedNumber = reverse(number);
    System.out.println("Reversed number: " + reversedNumber);
  }
    int reversedNumber = 0;
    while (number != 0) {
       int digit = number % 10; \pi Extract the last digit
       reversedNumber = reversedNumber * 10 + digit; // Append the digit to
reversed number
       number /= 10; // Remove the last digit from the original number
    }
    return reversedNumber;
  }
}
```

```
Sample Output:
Enter a number: 12345
Reversed number: 54321
```
# **6) Sum of digits:**

import java.util.Scanner;

```
IDED<br>
In a sum += digit; // Add the digit to the sum<br>
number /= 10; // Remove the last digit from the original number
public class SumOfDigits {
  public static void main(String[] args) {
     Scanner scanner = new Scanner(System.in);
     System.out.print("Enter a number: ");
     int number = scanner.nextInt();
     scanner.close();
     int sum = sumOfDigits(number);
     System.out.println("Sum of digits: " + sum);
  }
  public static int sumOfDigits(int number) {
     int sum = 0;
     while (number != 0) {
        int digit = number % 10; // Extract the last digit
        sum += digit; // Add the digit to the sum
     }
     return sum;
  }
}
```

```
Sample Output:
```
Enter a number: 153 Sum of digits: 9

**7) Swapping the two numbers with and without using a third variable in Java:**

# **Swapping with a third variable:**

import java.util.Scanner;

public class SwapWithThirdVariable { public static void main(String[] args) { Scanner scanner = new Scanner(System.in);

System.out.print("Enter first number: ");  $int a = scanner.nextInt();$ 

```
System.out.print("Enter second number: ");
int b = scanner.nextInt();
```

```
System.out.println("Before swapping: a = " + a + ", b = " + b);
```

```
// Swapping using a third variable
int temp = a;
a = b:
b = temp;
```
System.out.println("After swapping with third variable:  $a = " + a + ", b = " + b);$ 

```
scanner.close();
}
```
# **Sample Output:**

}

After swapping with third variable: a = 300, b = 100<br>*ICO CODE* Enter first number: 100 Enter second number: 300 Before swapping:  $a = 100$ ,  $b = 300$ After swapping with third variable:  $a = 300$ ,  $b = 100$ 

# **Swapping without using a third variable:**

import java.util.Scanner;

```
public class SwapWithoutThirdVariable {
  public static void main(String[] args) {
     Scanner scanner = new Scanner(System.in);
```

```
System.out.print("Enter first number: ");
int a = scanner.nextInt();
```

```
System.out.print("Enter second number: ");
int b = scanner.nextInt();
```
System.out.println("Before swapping:  $a = " + a + ", b = " + b);$ 

// Swapping without using a third variable  $a = a + b$ ;  $b = a - b$ ;  $a = a - b$ ;

System.out.println("After swapping without third variable:  $a = " + a +", b = " +$ b);

```
scanner.close();
  }
}
```
# **Sample Output:**

Enter first number: 1000 Enter second number: 6000 Before swapping:  $a = 1000$ ,  $b = 6000$ After swapping without third variable:  $a = 6000$ ,  $b = 1000$ 

**8) Write the program to find whether the the given number is Prime or not in Java:**

import java.util.Scanner;

```
Innovative Codes Academy
public class PrimeCheck {
  public static void main(String[] args) {
     Scanner scanner = new Scanner(System.in);
     System.out.print("Enter a number: ");
     int number = scanner.nextInt();
     scanner.close();
     if (isPrime(number)) {
       System.out.println(number + " is a prime number.");
     } else {
       System.out.println(number + " is not a prime number.");
    }
  }
  public static boolean isPrime(int number) {
     if (number \leq 1) {
       return false; // 1 and numbers less than 1 are not prime
     }
     for (int i = 2; i \le Math.sqrt(number); i++) // math.sprt is used reduce time
complexity
{
       if (number % i == 0) {
          return false; // If number is divisible by any number other than 1 and itself,
it's not prime
       }
```

```
}
     return true; // If no divisor is found other than 1 and itself, it's prime
  }
}
```
Enter a number: 2 2 is a prime number.

# **9) Write a Fibonacci sequence using recursion in JAVA Program:**

import java.util.Scanner;

```
Innovative Codemy<br>
Innovative Codemy
public class FibonacciRecursion {
  public static void main(String[] args) {
    Scanner scanner = new Scanner(System.in);
    System.out.print("Enter the number of terms: ");
    int n = scanner.nextInt();scanner.close();
    System.out.println("Fibonacci sequence:");
       System.out.print(fibonacci(i) + " ");
    }
  }
  public static int fibonacci(int n) {
    if (n \le 1) {
       return n; // Base case: If n is 0 or 1, return n
    } else {
       // Recursive call: Fibonacci(n) = Fibonacci(n-1) + Fibonacci(n-2)
       return fibonacci(n - 1) + fibonacci(n - 2);
    }
  }
}
```
# **Sample Output:**

Enter the number of terms: 5 Fibonacci sequence: 0 1 1 2 3

# **10) Find the factorial of an integer in Java**

```
public static long findFactorial(int n) { 0 des Academy
import java.util.Scanner;
public class Factorial {
  public static void main(String[] args) {
    Scanner scanner = new Scanner(System.in);
    System.out.print("Enter a non-negative number: ");
    int n = scanner.nextlnt();
    scanner.close();
    if (n < 0) {
       System.out.println("Factorial of a negative number is undefined.");
    } else {
       long factorial = findFactorial(n);
       System.out.println("Factorial of " + n + " is: " + factorial);
    }
  }
    if (n == 0 || n == 1) {
       return 1; // Factorial of 0 and 1 is 1
    } else {
       return n * findFactorial(n - 1); // Calculate factorial using recursion
    }
  }
}
```
# **Sample Output:**

Enter a non-negative number: 5 Factorial of 5 is: 120

# **11) First occurrence in a string**

import java.util.Scanner; public class FirstOccurrence { public static void main(String[] args) { Scanner sc= new Scanner(System.in); System.out.print("Enter a string: "); String str= sc.nextLine(); //reads string System.out.print("Input a character: ");

```
char ch = sc.next().charAt(0);
     int index = firstOccurrence(str, ch);
     if (index != -1) {
        System.out.println("First occurrence of "" + ch + "" is at index " + index);
     } else {
        System.out.println("" + ch +" not found in the string.");
     }
  }
  public static int firstOccurrence(String str, char ch) {
     for (int i = 0; i < str.length(); i++) {
        if (str.charAt(i) == ch) {
           return i; // Return the index if character is found
        }
     }
     return -1; // Return -1 if character is not found
  }
}
```

```
Sample Output:
```
Enter a string: This is a first string Input a character: t First occurrence of 't' is at index 14

# **12) Write a program to Sort the array in descending & Ascending:**

```
import java.util.Scanner;
public class SortArray {
  public static void main(String[] args) {
      Scanner scanner = new Scanner(System.in);
     System.out.print("Enter the size of the array: ");
     int size = scanner.nextInt();
     int[] array = new int[size];
     System.out.println("Enter the elements of the array:");
     for (int i = 0; i < size; i +) {
       System.out.print("Enter element " + (i + 1) + ": ");
       arrav[i] = scanner.nextlnt();
     }
```

```
// Sorting array in ascending order
  SortAscending(array);
  System.out.print("Array in ascending order: ");
  printArray(array);
  // Sorting array in descending order
  SortDescending(array);
  System.out.print("Array in descending order: ");
  printArray(array);
}
public static void SortAscending(int[] array) {
  int n = \text{array.length};
  for (int i = 0; i < n - 1; i++) {
     int minIndex = i;
     for (int j = i + 1; j < n; j++) {
        if (array[j] < array[minIndex]) {
           minIndex = j;
        }
     }
     // Swap array[i] and array[minIndex]
     int temp = array[i];
     array[i] = array[minIndex];array[minIndex] = temp;
  }
}
public static void SortDescending(int[] array) {
  int n = \text{array.length};
  for (int i = 0; i < n - 1; i++) {
     int maxindex = i;
     for (int j = i + 1; j < n; j++) {
        if (array[i] > array[maxIndex]) {
           maxIndex = j;
        }
     }
     // Swap array[i] and array[maxIndex]
     int temp = \arctan[i];
     array[i] = array[maxIndex];
     array[maxIndex] = temp;
  }
}
```

```
public static void printArray(int[] array) {
```

```
for (int i = 0; i < array.length; i++) {
        System.out.print(array[i] + "");
     }
     System.out.println();
  }
}
```
Enter the size of the array: 5 Enter the elements of the array: Enter element 1: 20 Enter element 2: 46 Enter element 3: 50 Enter element 4: 84 Enter element 5: 14 Array in ascending order: 14 20 46 50 84 Array in descending order: 84 50 46 20 14

# **13) Write a Java program to check the vowels are found in a given string:**

```
import java.util.Scanner;
```

```
public class VowelCheck {
  public static void main(String[] args) {
     Scanner scanner = new Scanner(System.in);
     System.out.print("Enter a string: ");
     String str = scanner.nextLine();
     scanner.close();
     if (containsVowels(str)) {
       System.out.println("Vowels are found in the string.");
     } else {
       System.out.println("No vowels found in the string.");
    }
  }
  public static boolean containsVowels(String str) {
     // Convert the string to lowercase to handle both uppercase and lowercase
vowels
     str = str.toLowerCase();
     // Check if the string contains any of the vowels: a, e, i, o, u
     return str.contains("a") || str.contains("e") || str.contains("i") || str.contains("o") ||
str.contains("u");
  }
```

```
}
```
Enter a string: Aeioou Vowels are found in the string.

#### **14) Reverse each word in the given String:**

import java.util.Scanner;

```
public class Main{
  public static void main(String[] args) {
     Scanner scanner = new Scanner(System.in);
     System.out.print("Enter a string: ");
     String str = scanner.nextLine();
     scanner.close();
     String reversedString = reverseEachWord(str);
     System.out.println("Reversed string: " + reversedString);
  }
```

```
public static String reverseEachWord(String str) {
  // Split the string into words
```

```
String[] words = str.split(" ");
```

```
StringBuilder reversedString = new StringBuilder();
```

```
// Reverse each word and concatenate them
for (String word : words) {
  StringBuilder reversedWord = new StringBuilder(word);
  reversedString.append(reversedWord.reverse()).append(" ");
}
// Trim any leading or trailing whitespace
```

```
return reversedString.toString().trim();
```

```
}
```
}

```
Sample Output:
```
Enter a string: Hello world Reversed string: olleH dlrow

#### **15) Write the program to Reverse a string in JAVA**

import java.util.Scanner;

```
public class ReverseString {
  public static void main(String[] args) {
     Scanner scanner = new Scanner(System.in);
     System.out.print("Enter a string: ");
     String str = scanner.nextLine();
     scanner.close();
     String reversedString = "";
     for (int i = str.length() - 1; i > = 0; i -) {
       reversedString += str.charAt(i);
     }
     System.out.println("Reversed string: " + reversedString);
  }
}
```
# **Sample Output:**

*Innovative Codes Academy* Enter a string: Computer Reversed string: retupmoC

# **16) Write the program to Reverse the Array in JAVA**

import java.util.Arrays; import java.util.\*;

```
public class ReverseArray {
  public static void main(String[] args) {
    Scanner scanner = new Scanner(System.in);
```
System.out.print("Enter the size of the array: "); int size = scanner.nextInt();

 $int[]$  array = new int[size];

System.out.println("Enter the elements of the array:");

```
for (int i = 0; i < size; i++) {
  System.out.print("Enter element " + (i + 1) + ": ");
  array[i] = scanner.nextInt();
```

```
Innovative Codes Academy
}
    }
    System.out.println("Original array: " + Arrays.toString(array));
    reverseArray(array);
    System.out.println("Reversed array: " + Arrays.toString(array));
  }
  public static void reverseArray(int[] array) {
    int start = 0;
    int end = array.length - 1;
    while (start \leq end) {
      // Swap elements at start and end indices
      int temp = array[start];
      array[start] = array[end];
      array[end] = temp;// Move start index to the right and end index to the left
      start++;
      end--;
    }
```
}

Enter the size of the array: 5 Enter the elements of the array: Enter element 1: 10 Enter element 2: 80 Enter element 3: 52 Enter element 4: 46 Enter element 5: 1 Original array: [10, 80, 52, 46, 1] Reversed array: [1, 46, 52, 80, 10]

**17) Write the program to Remove duplicates in the given String in JAVA**

import java.util.Scanner;

public class RemoveDuplicates { public static void main(String[] args) { Scanner scanner = new Scanner(System.in); System.out.print("Enter a string: "); String str = scanner.nextLine(); scanner.close();

```
String result = removeDuplicates(str);
     System.out.println("String after removing duplicates: " + result);
  }
  public static String removeDuplicates(String str) {
     StringBuilder result = new StringBuilder();
     for (int i = 0; i < \frac{str.length(i; i++)}{s}char ch = str.charAt(i);
        if (result.indexOf(String.valueOf(ch)) == -1) {
          result.append(ch);
        }
     }
     return result.toString();
  }
}
```

```
String after removing duplicates: BE<br>ACADEMY
Sample Output:
Enter a string: BEEE
```
# **18) Count number of digit**

import java.util.Scanner;

```
public class CountDigits {
```

```
public static void main(String[] args) {
  Scanner scanner = new Scanner(System.in);
  System.out.print("Enter a number: ");
  int number = scanner.nextInt();
  scanner.close();
```

```
int digitCount = countDigits(number);
  System.out.println("Number of digits in " + number + ": " + digitCount);
}
public static int countDigits(int number) {
  // Convert the number to a string and get its length
  return String.valueOf(number).length();
}
```

```
Sample Output:
```
}

Enter a number: 65465 Number of digits in 65465: 5

# **19) Write the JAVA program for Count of each character in the String**

```
import java.util.Scanner;
public class Main {
  public static void main(String[] args) {
     // Create a Scanner object to take user input
     Scanner scanner = new Scanner(System.in);
     System.out.print("Enter a string: ");
     // Read the input string
     String str = scanner.nextLine();
     scanner.close();
     // Create an array to store character counts
     int[] charCount = new int[256];
     // Iterate through each character of the input string
     for (int ch : str.toCharArray()) {
       // Increment the count of the character in the array
       charCount[ch]++;
     }
     // Print character counts
     System.out.println("Character counts:");
     for (int i = 0; i < charCount.length; i++) {
       // Print only if the count is non-zero
       if (charCount[i] != 0) {
          // Convert the index (ASCII value) to char and print the character along
with its count
          System.out.println("" + (char) i + "" : " + charCount[i]);
       }
    }
  }
}
Sample Output:
Enter a string: Life
Character counts:
```
 $1' : 1$ 'e' : 1 'f' : 1

# **20) Write the JAVA program for Star pattern problem - Right RightAlignedStarPattern program :**

import java.util.Scanner;

```
Innovative Codes Academy
public class RightAlignedStarPattern {
  public static void main(String[] args) {
    Scanner scanner = new Scanner(System.in);
    System.out.print("Enter the number of rows: ");
    int rows = scanner.nextInt();
    scanner.close();
    // Iterate over each row
    for (int i = 1; i <= rows; i++) {
       // Print spaces before printing stars in each row
       for (int space = 1; space \le = rows - i; space + +) {
         System.out.print(" ");
       }
       // Print stars in each row
       for (int j = 1; j <= i; j ++) {
       }
       // Move to the next line after printing stars in a row
       System.out.println();
    }
  }
}
```

```
Sample Output:
```
Enter the number of rows: 5

```
*
     * *
   * * *
 * * * *
* * * * *
```
# **21) Write the JAVA program for Star pattern problem - Left Left-aligned star pattern:**

import java.util.Scanner;

```
Innovative Codes Academy
System.out.println();
public class LeftAlignedStarPattern {
  public static void main(String[] args) {
     Scanner scanner = new Scanner(System.in);
    System.out.print("Enter the number of rows: ");
    int rows = scanner.nextInt();
    scanner.close();
    // Iterate over each row
    for (int i = 1; i <= rows; i++) {
       // Print stars in each row
       for (int j = 1; j <= i; j ++) {
         System.out.print("* ");
       }
       // Move to the next line after printing stars in a row
     }
  }
}
Sample Output:
Enter the number of rows: 5
*
* *
* * *
* * * *
* * * * *
```
# **22) Write the JAVA program for Star pattern problem - Pyramid Pyramid star pattern:**

import java.util.Scanner;

```
public class PyramidStarPattern {
  public static void main(String[] args) {
     Scanner scanner = new Scanner(System.in);
    System.out.print("Enter the number of rows: ");
    int rows = scanner.nextInt();
```

```
scanner.close();
```

```
// Iterate over each row
  for (int i = 1; i \le r rows; i+r) {
     // Print spaces before printing stars in each row
     for (int space = 1; space \le = rows - i; space + +) {
        System.out.print(" ");
     }
     // Print stars in each row
     for (int j = 1; j <= 2 * i - 1; j++) {
        System.out.print("*");
     }
     // Move to the next line after printing stars in a row
     System.out.println();
  }
}
```
}

Enter the number of rows: 5

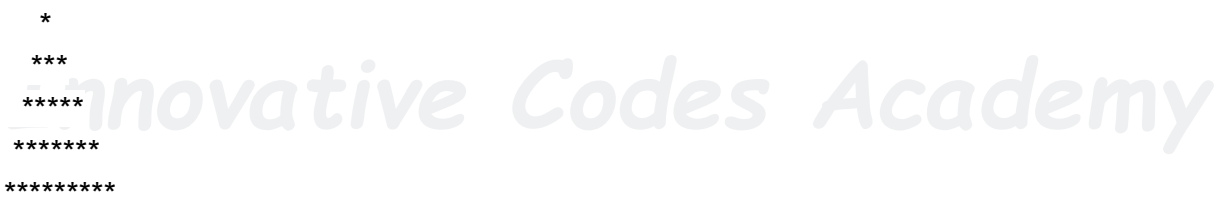

# **23) Write a Java Program to find how many Armstrong numbers are in the array or not**

import java.util.Scanner;

```
public class ArmstrongNumber1 {
```

```
// Function to check if a number is Armstrong or not
static boolean isArmstrong(int num) {
  int originalNum = num;
  int sum = 0;
  // Count number of digits
  int numDigits = 0;
  while (originalNum != 0) {
     numDigits++;
     originalNum /= 10;
  }
```

```
II Input array size<br>System.out.print("Enter the size of the array: ");<br>interior conserves that ();
    originalNum = num;
    // Calculate sum of digits raised to the power of numDigits
    while (originalNum != 0) {
       int digit = originalNum % 10;
       int power = 1;
       for (int i = 0; i < numDigits; i++) {
          power *= digit;
       }
       sum += power;
       originalNum /= 10;
    }
    // Check if the number is Armstrong
    return sum == num;
  }
  public static void main(String[] args) {
    Scanner scanner = new Scanner(System.in);
     System.out.print("Enter the size of the array: ");
    int size = scanner.nextInt();
    // Input array elements
    int[] arr = new int[size];
    System.out.println("Enter the elements of the array:");
    for (int i = 0; i < size; i++) {
       arr[i] = scanner.nextInt();
    }
    int count = 0; // Counter for Armstrong numbers
    // Check each number in the array
    for (int num : arr) \{if (isArmstrong(num)) {
          count++;
       }
    }
    System.out.println("Number of Armstrong numbers in the array: " + count);
  }
```
}

Enter the size of the array: 5 Enter the elements of the array: 153 373 201 845 407 Number of Armstrong numbers in the array: 2

# **24) Write a Java Program to find how many Palindrome numbers are in the array or not**

import java.util.Scanner;

```
public class PalindromeNumberArray {
```

```
II Function to check if a number is a palindrome or not ACCCCPI
  static boolean isPalindrome(int num) {
    int originalNum = num;
    int reversedNum = 0;
    // Reverse the number
    while (originalNum != 0) {
      int remainder = originalNum % 10;
      reversedNum = reversedNum * 10 + remainder;
      originalNum /= 10;
    }
    // Check if the number is equal to its reverse
    return num == reversedNum;
 }
  public static void main(String[] args) {
    Scanner scanner = new Scanner(System.in);
    // Input array size
    System.out.print("Enter the size of the array: ");
    int size = scanner.nextInt();
```

```
// Input array elements
int[] arr = new int[size];
System.out.println("Enter the elements of the array:");
for (int i = 0; i < size; i++) {
  arr[i] = scanner.nextInt();
}
```

```
int count = 0; // Counter for palindrome numbers
```

```
// Check each number in the array
for (int num : arr) \{if (isPalindrome(num)) {
     count++;
  }
}
```
System.out.println("Number of palindrome numbers in the array: " + count); } }

**Sample Output:**<br>Enter the size of the array: 5 **CODES** ACADEMY Enter the size of the array: 5 Enter the elements of the array: 121 400 000 231 333 Number of palindrome numbers in the array: 3

# **25) Write a Java Program to find how many prime numbers are in the array or not**

import java.util.Scanner;

public class PrimeNumberCount {

```
// Function to check if a number is prime
static boolean isPrime(int num) {
  if (num \le 1) {
     return false;
  }
```

```
Int count = 0; // Counter for prime numbers 2 S ACO COMY
    for (int i = 2; i <= Math.sqrt(num); i++) {
       if (num % i == 0) {
         return false;
       }
    }
    return true;
  }
  public static void main(String[] args) {
    Scanner scanner = new Scanner(System.in);
    // Input array size
    System.out.print("Enter the size of the array: ");
    int size = scanner.nextInt();
    // Input array elements
    int[] arr = new int[size];
    System.out.println("Enter the elements of the array:");
    for (int i = 0; i < size; i++) {
       arr[i] = scanner.nextInt();
    }
    // Check each number in the array
    for (int num : arr) \{if (isPrime(num)) {
         count++;
       }
    }
    System.out.println("Number of prime numbers in the array: " + count);
  }
Sample Output:
Enter the size of the array: 5
```
Enter the elements of the array: 1  $\mathfrak{D}$ 6 5 7 Number of prime numbers in the array: 3

}

# *Thank You for Reading*

*[Innovative](http://www.innovativecodesacademy.in/) Codes Academy*